Подписан: Пономарёв Сергей Владимирович DN: C=RU, OU=Исполняющий обязанности директора. О=Воронежский филиал ФГБОУ ВО «ГУМРФ имени адмирала С.О. Макарова», CN=Пономарёв федеральное агентство морского и речного транспорта Сергей Владимирович, Федеральное государственное бюджетное образовательное учреждение E=director@vrn.gumrf.ru Е=инеского министрование: я подтверждаю этот<br>Основание: я подтверждаю этот «Государственный университет морского и речного флота удостоверяющей подписью имени адмирала С.О. Макарова» Дата: 2022.08.29 14:48:52+030 Фонежский филиал ФГБОУ ВО «ГУМРФ имени адмирала С.О. Макарова»

Кафедра математики, информационных систем и технологий

**ЗАСТА ГО ДАТА ГО ДАТЕЛЬНО** И. о. директора филиала core (подпись) Пономарёв С. В. «28» июня 2022 г.  $NT83$ 

## РАБОЧАЯ ПРОГРАММА

дисциплины «Корпоративные информационные системы»

Направление подготовки 09.03.02 Информационные системы и технологии

Направленность (профиль) Информационные системы на транспорте

Уровень высшего образования\_\_\_\_\_\_\_\_\_\_\_ бакалавриат

Форма обучения очная, заочная

г. Воронеж 2022

#### **1. Перечень планируемых результатов обучения по дисциплине, соотнесенные с установленными в ОПОП индикаторами достижения компетенций**

Таблина 1

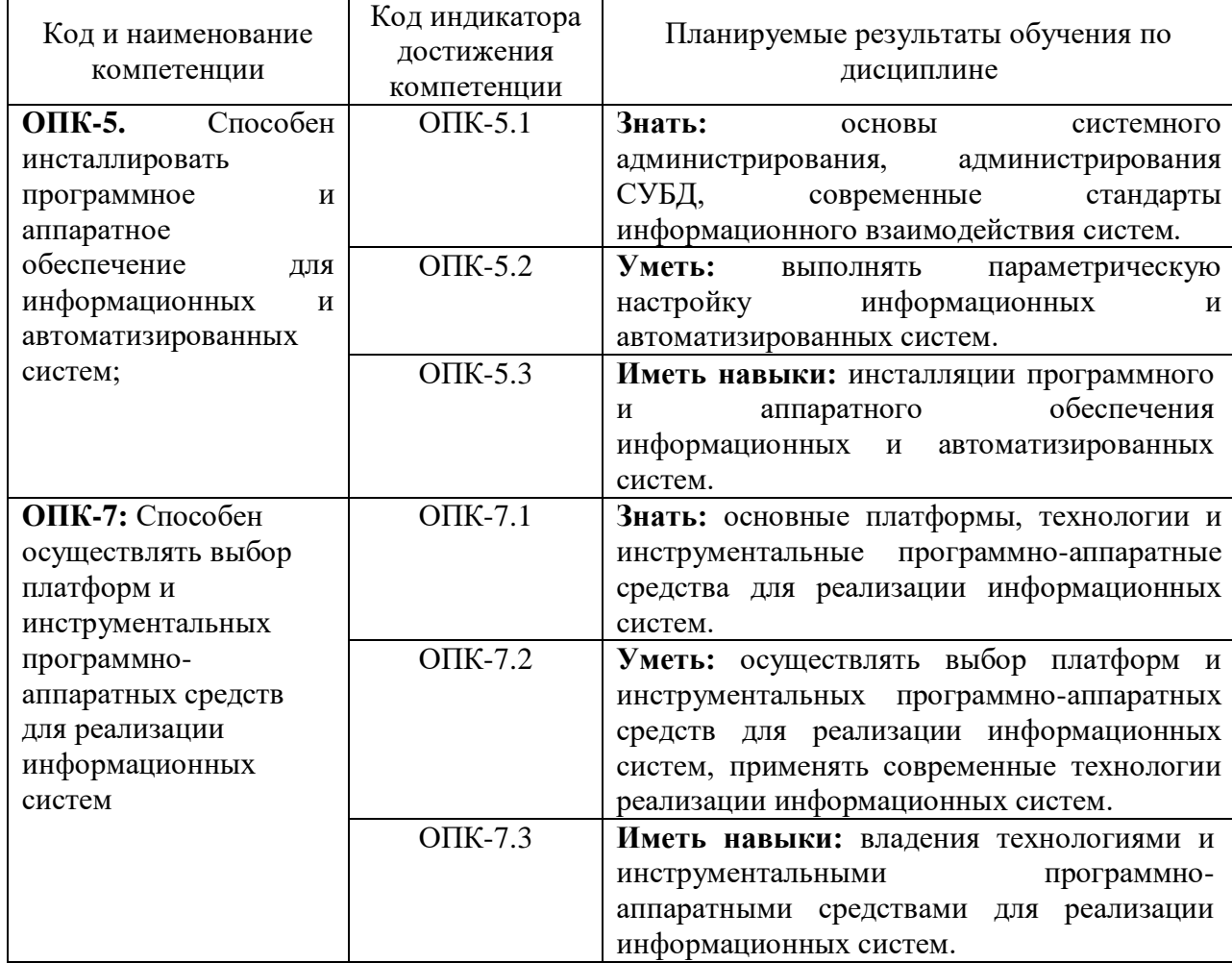

Планируемые результаты обучения по дисциплине

#### **2. Место дисциплины в структуре образовательной программы**

Дисциплина «Корпоративные информационные системы» относится к обязательной части Блока 1 и изучается на 4 курсе в VII семестре по очной и заочной форме обучения.

Изучение дисциплины основано на умениях и компетенциях, полученных студентом при изучении дисциплин «Информатика», «Архитектура информационных систем», «Информационнокоммуникационные системы и сети».

Для изучения дисциплины студент должен:

– знать основы сетевых компонент операционных систем, а также характеристики и настраиваемые параметры аппаратных средств вычислительной техники;

– уметь пользоваться и владеть средствами виртуализации для построения конечных сетевых узлов.

Дисциплина является предшествующей для подготовки и защиты ВКР.

#### **3. Объем дисциплины в зачетных единицах и виды учебных занятий**

Общая трудоемкость дисциплины составляет 5 <sup>3</sup> *з. е.*, 180 час.

Дисциплина может реализовываться с применением дистанционных образовательных технологий.

Таблица 2

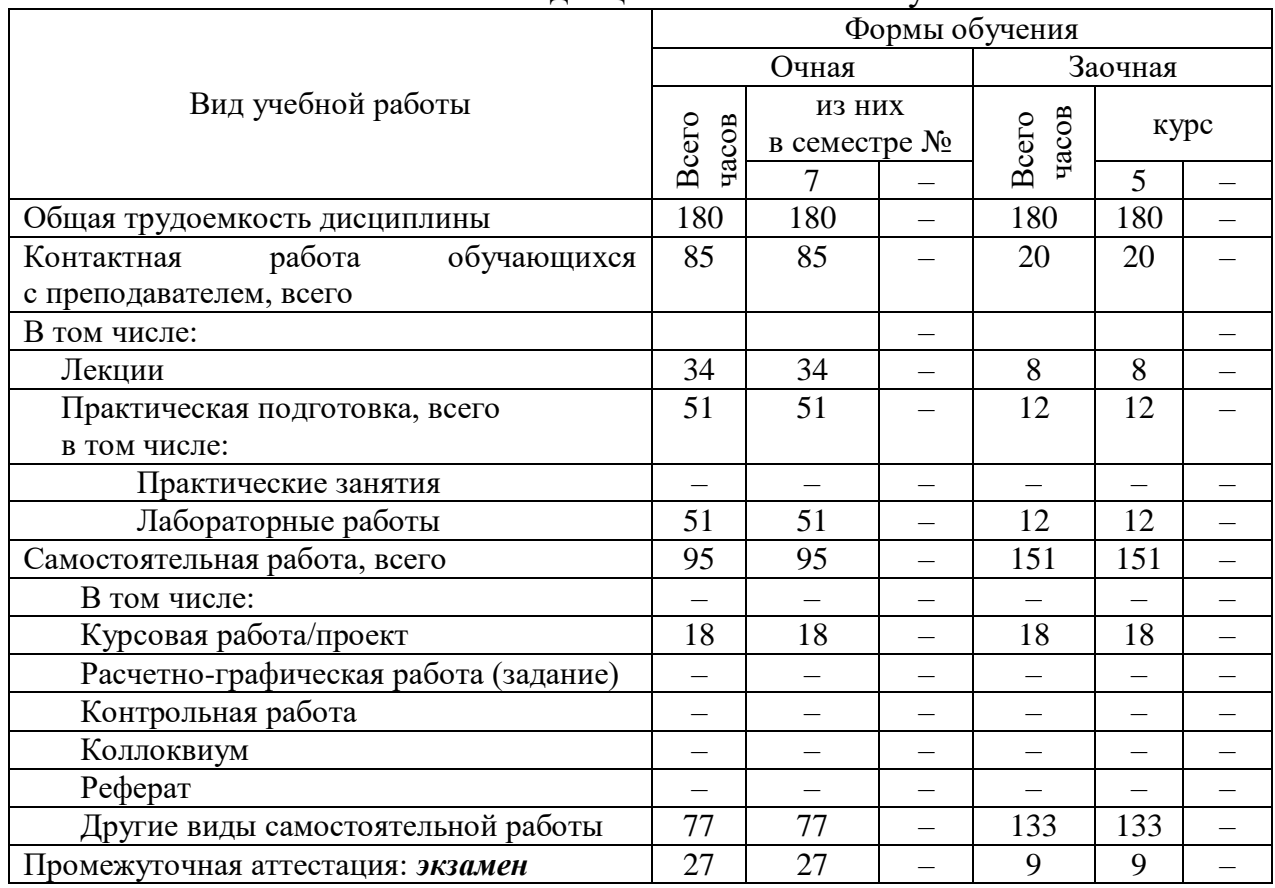

Объем дисциплины по составу

**4. Содержание дисциплины, структурированное по темам (разделам) с указанием отведенного на них количества академических часов и видов учебных занятий**

# **4.1. Лекции. Содержание разделов (тем) дисциплины**

Таблина 3

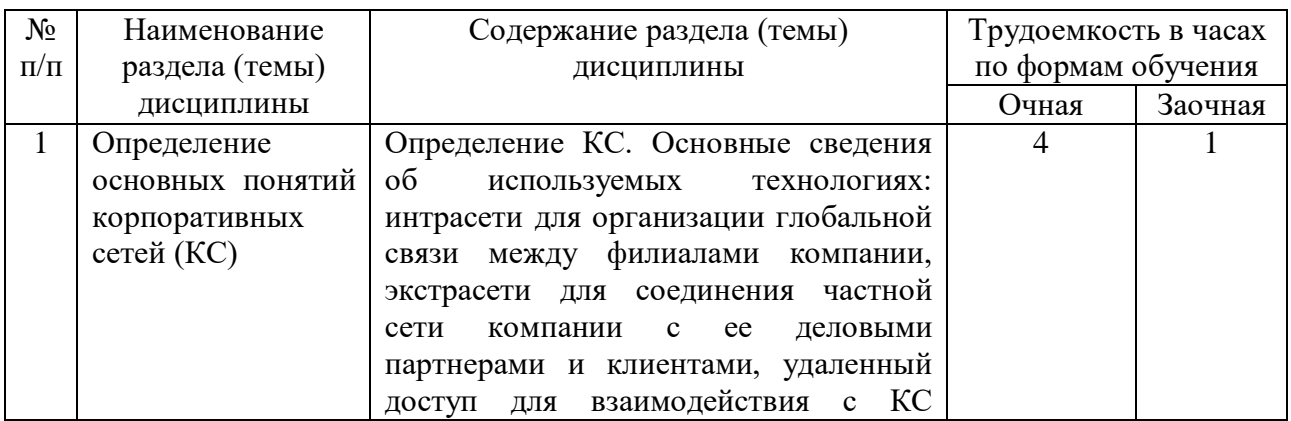

#### Содержание разделов (тем) дисциплины

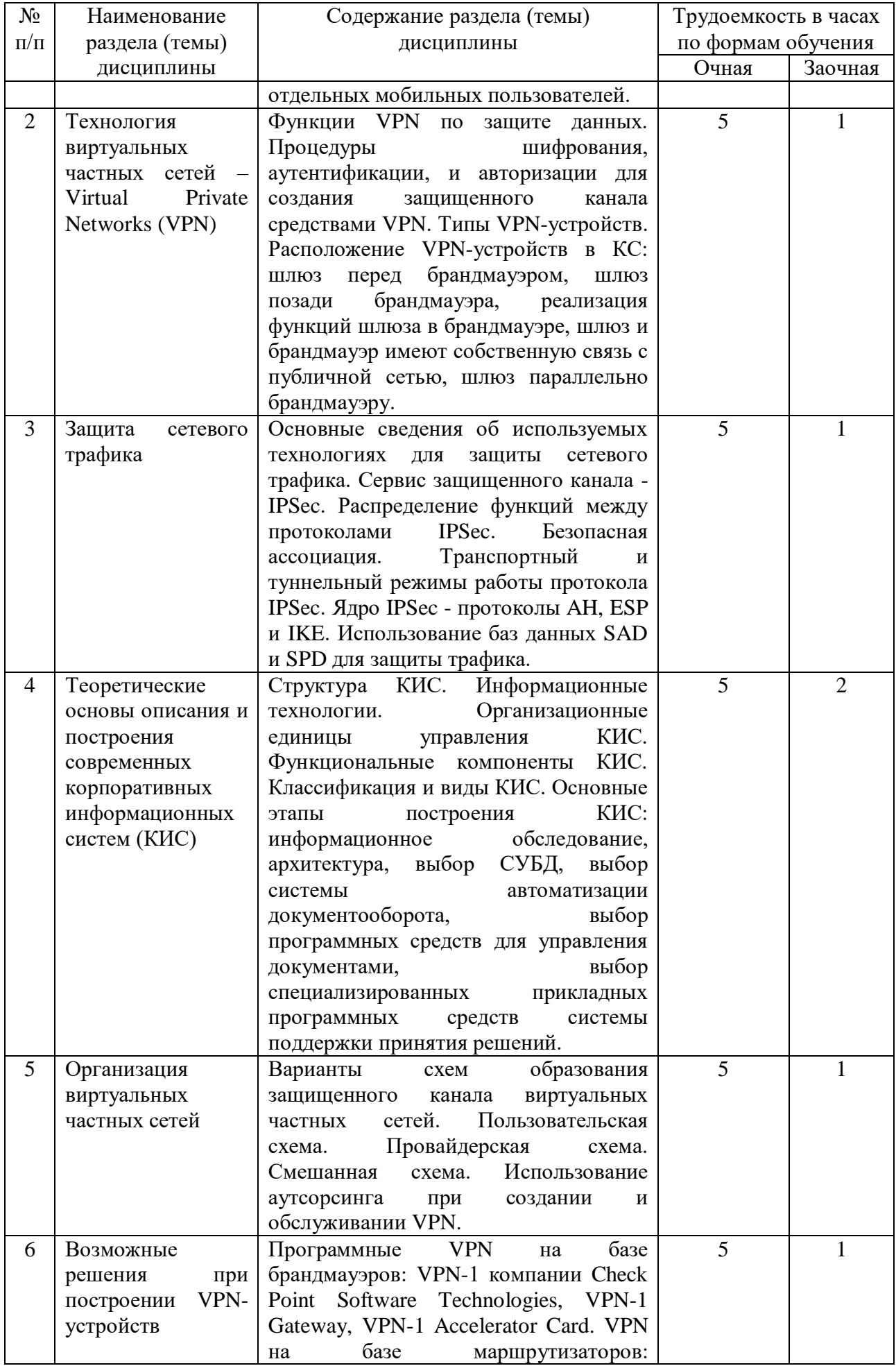

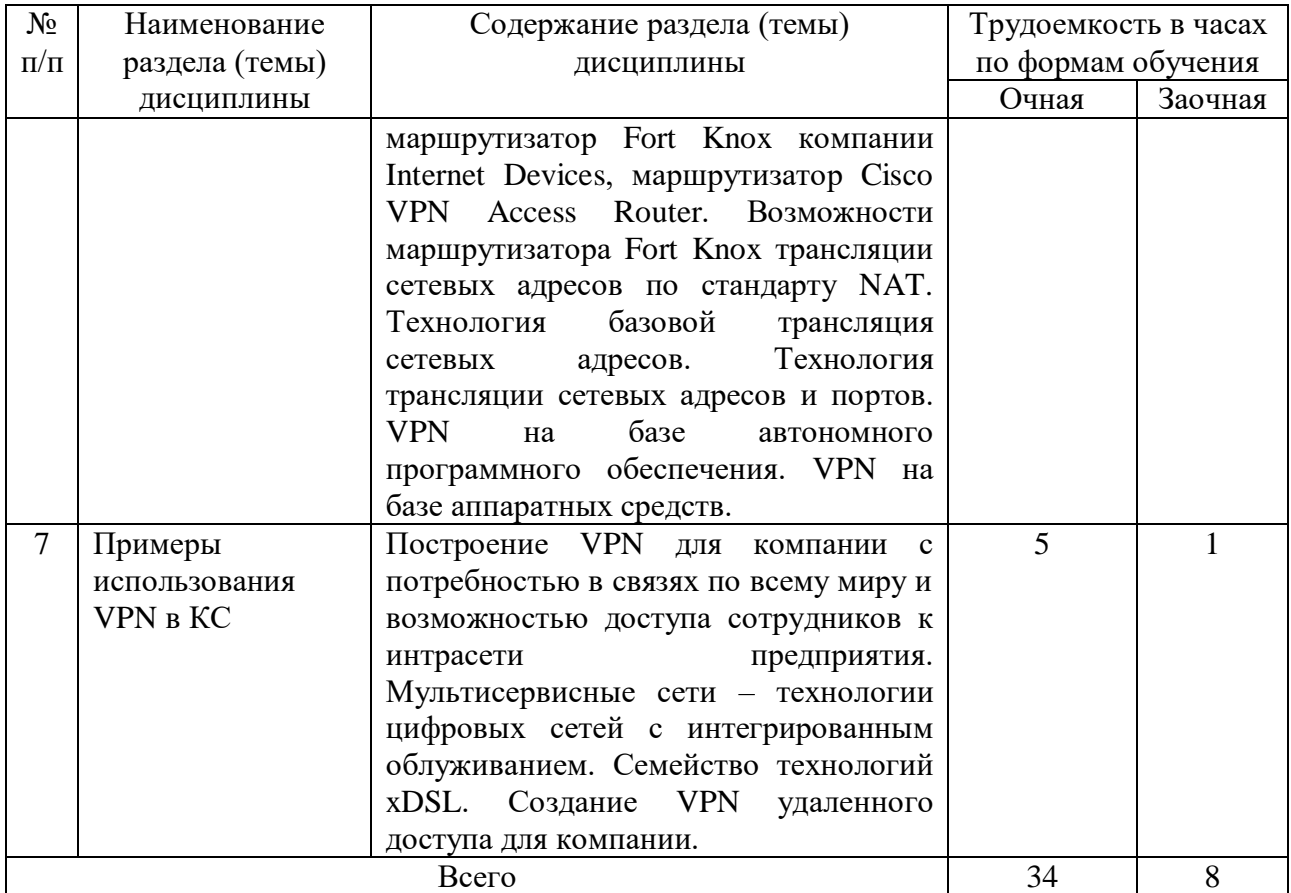

# **4.2. Практическая подготовка 4.2.1. Лабораторные работы**

Таблица 4

# Лабораторные работы

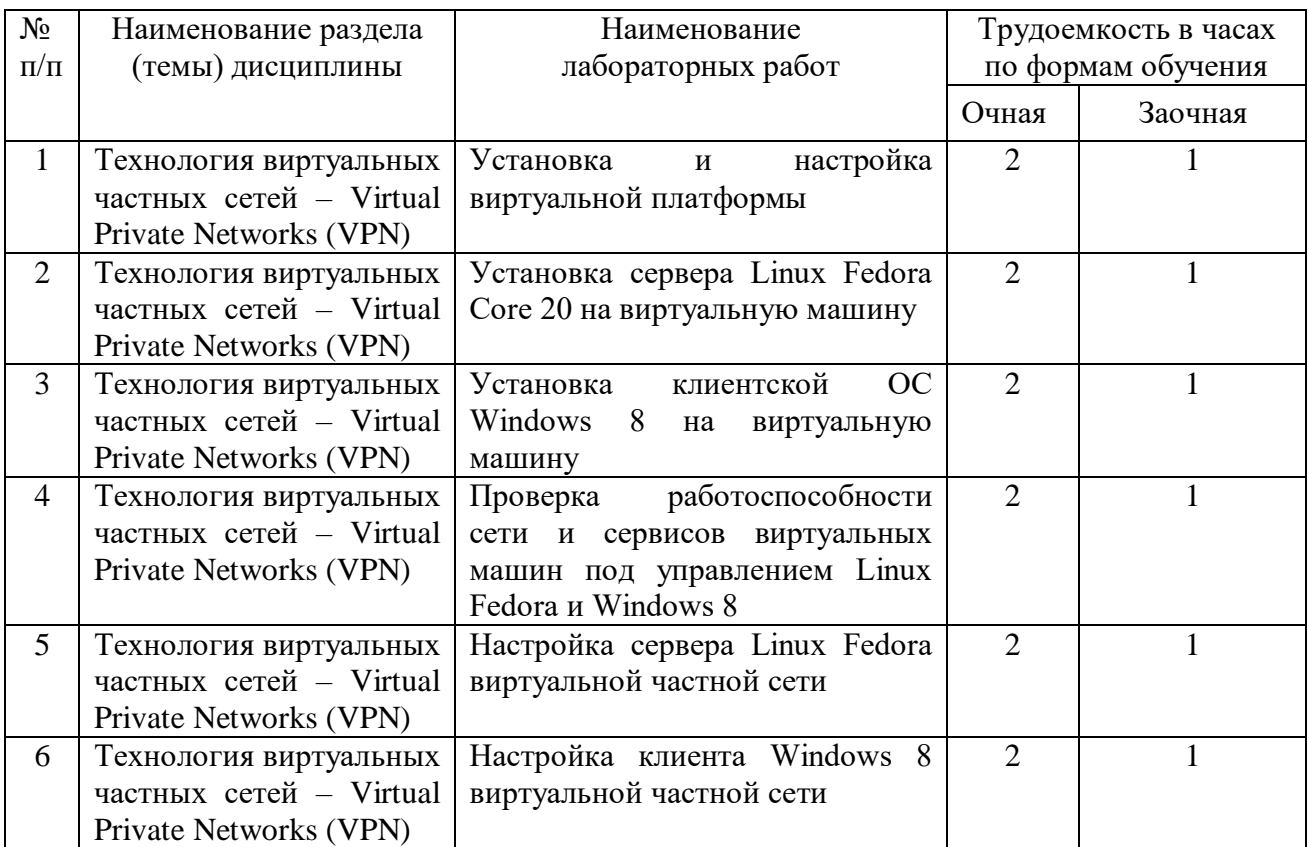

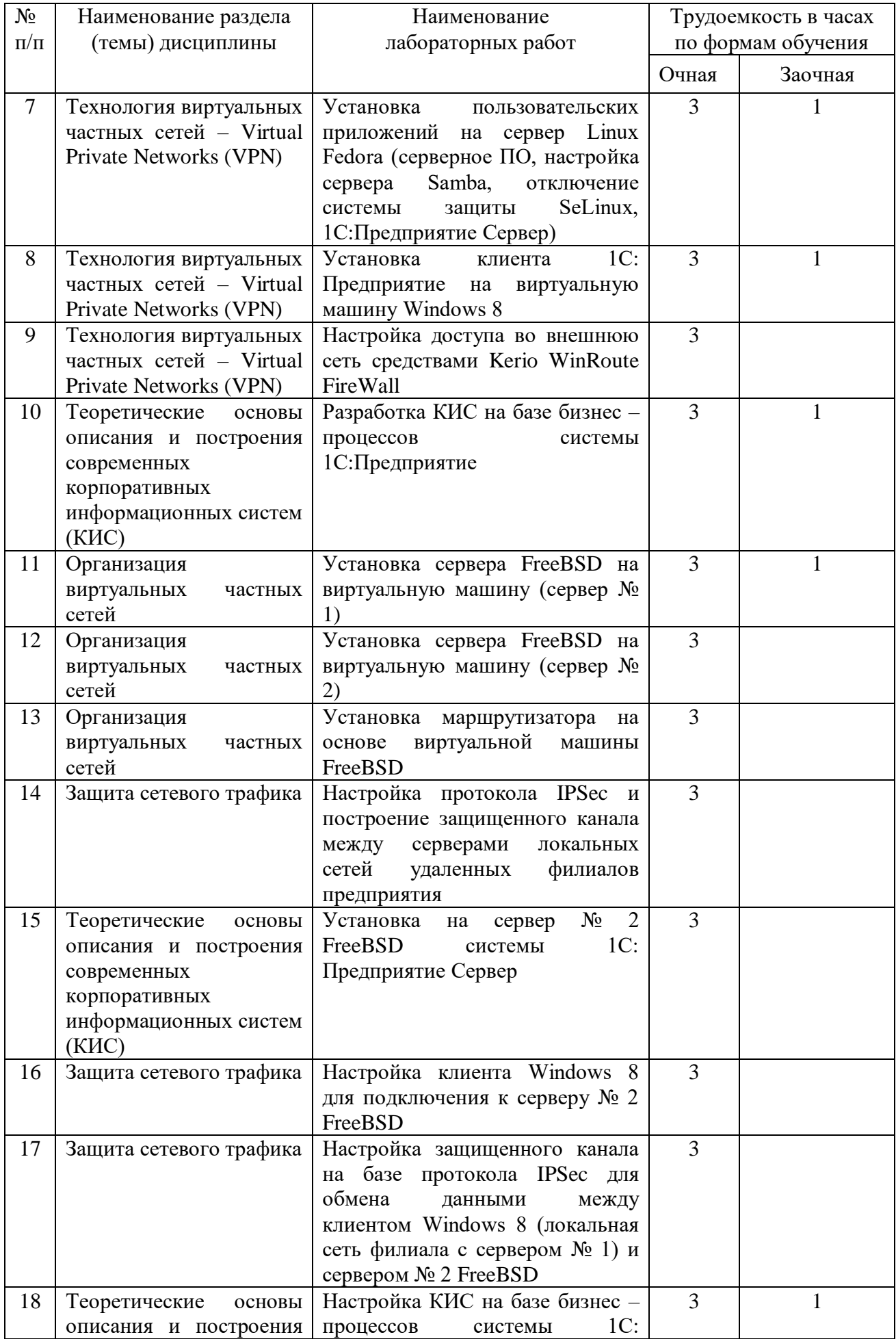

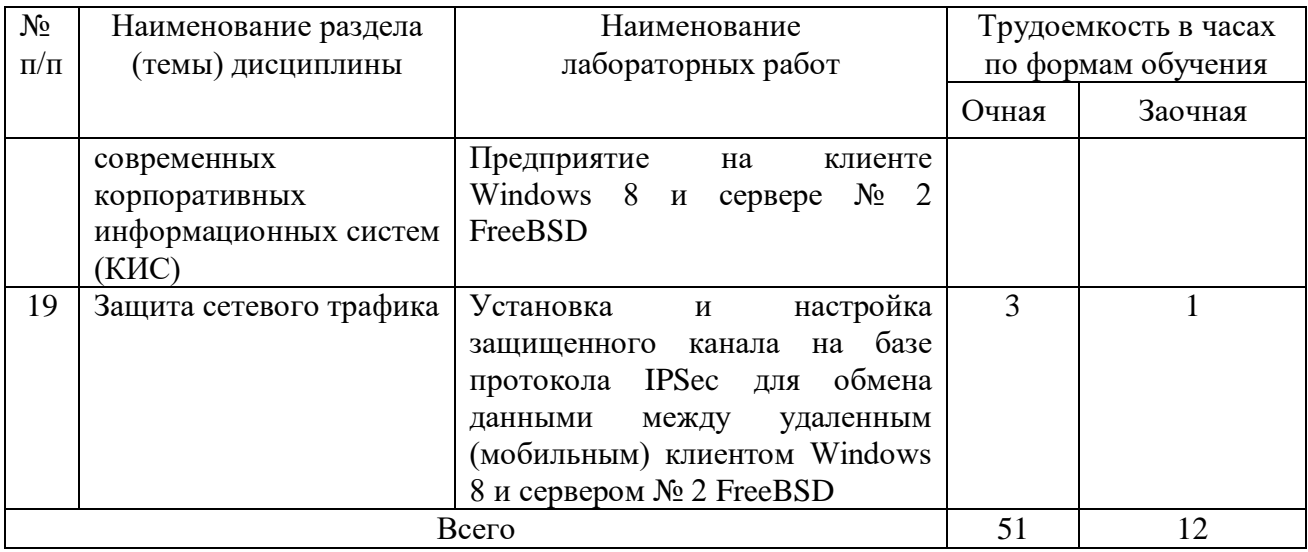

## **5. Самостоятельная работа**

Таблица 5

## Самостоятельная работа

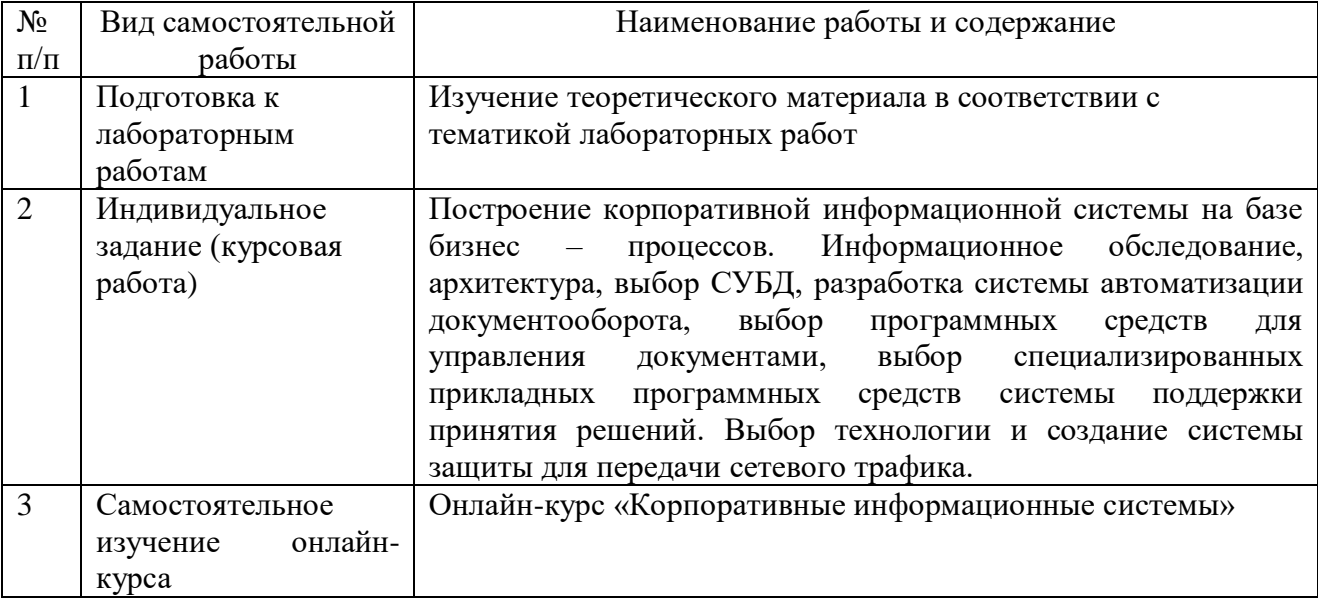

## **6. Фонд оценочных средств для проведения промежуточной аттестации обучающихся по дисциплине**

Приведен в обязательном приложении к рабочей программе.

## **7. Перечень основной, дополнительной учебной литературы и учебнометодической литературы для самостоятельной работы обучающихся, необходимой для освоения дисциплины**

Таблица 6

Перечень основной, дополнительной учебной литературы и учебнометодической литературы

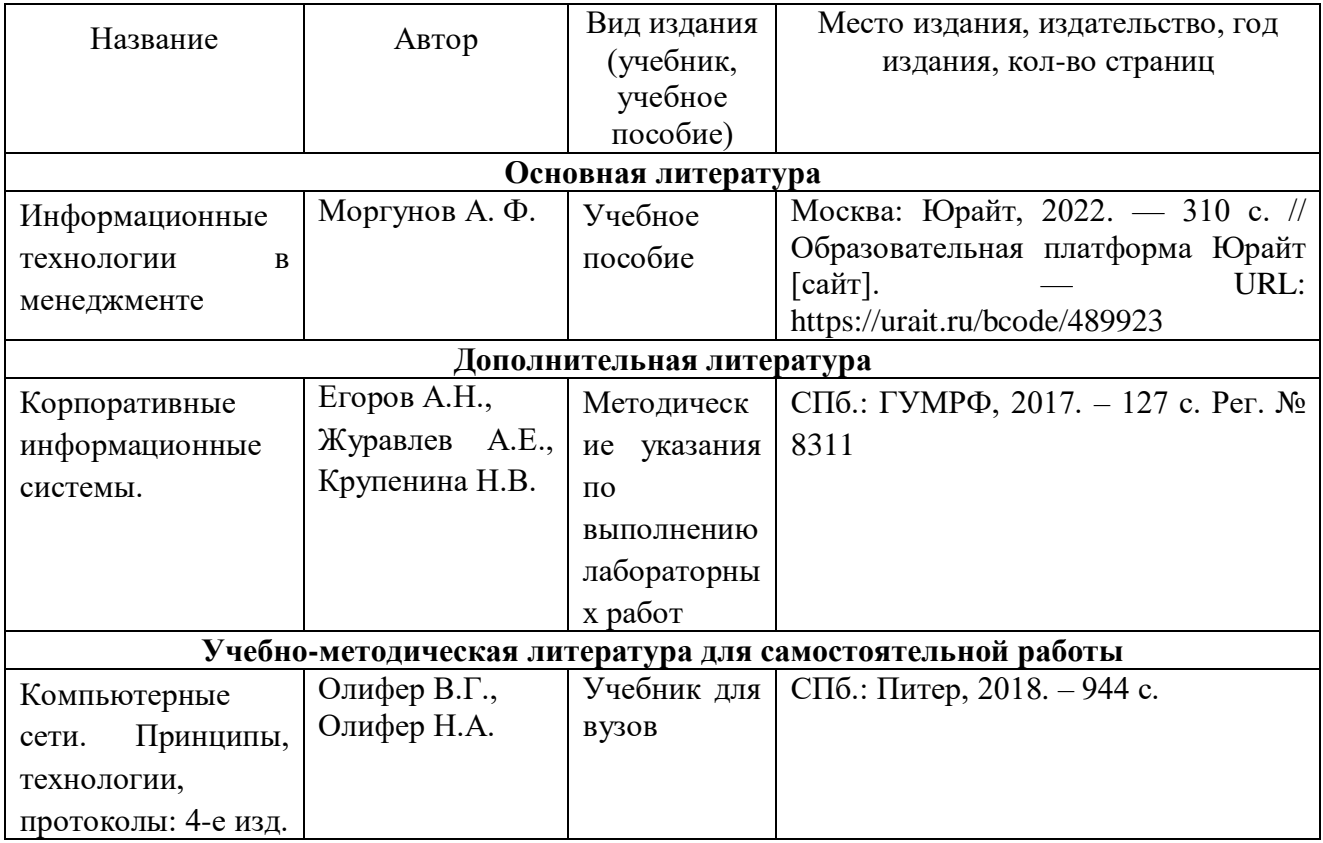

## **8. Перечень современных профессиональных баз данных и информационных справочных систем (при наличии)**

Таблица 7

# Перечень современных профессиональных баз данных и информационных справочных систем

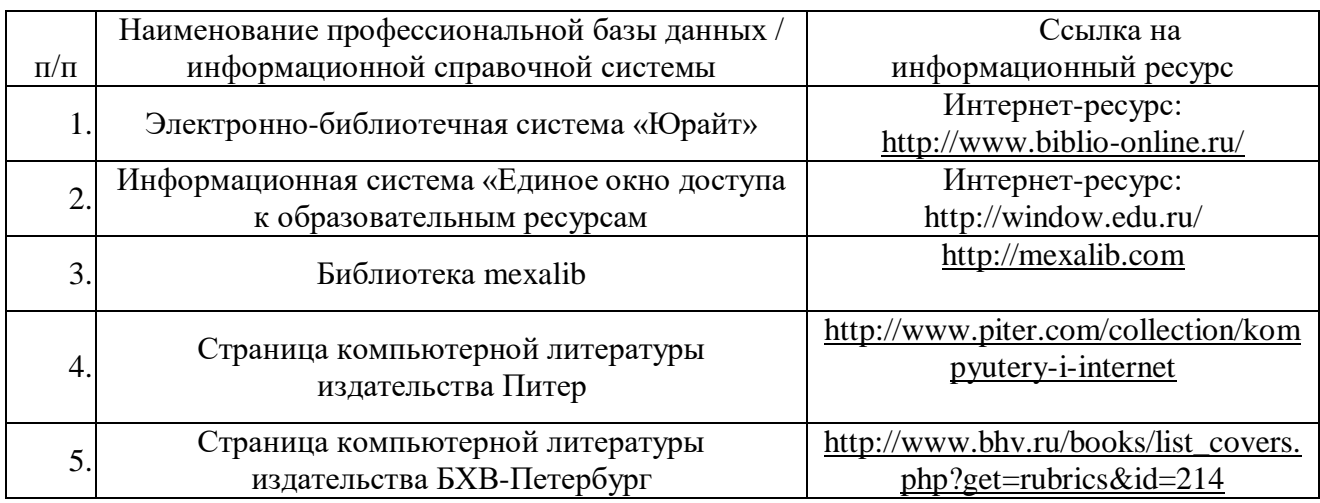

## **9. Перечень лицензионного и свободно распространяемого программного обеспечения**

Таблица 8

Перечень лицензионного и свободно распространяемого программного обеспечения

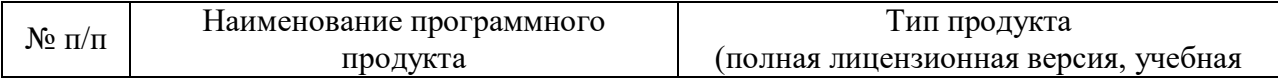

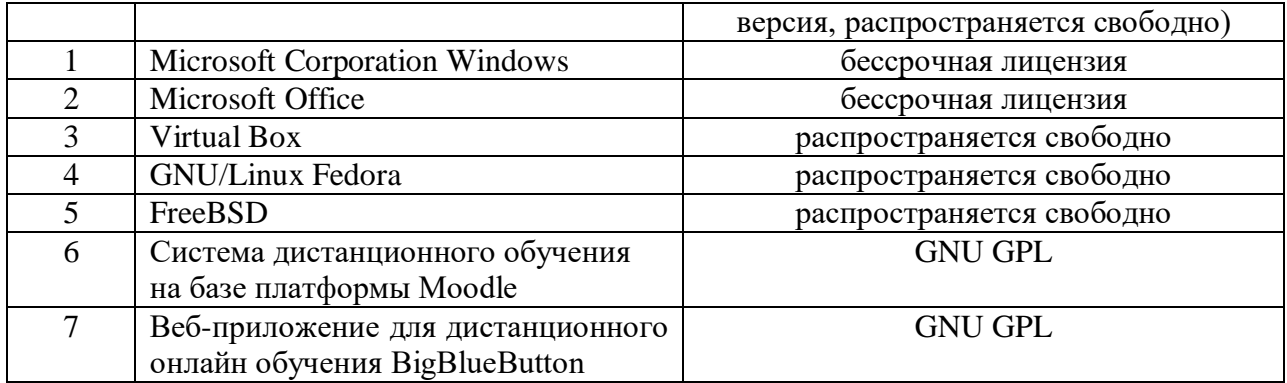

# **10. Описание материально-технической базы, необходимой для осуществления образовательного процесса по дисциплине**

Таблица 9

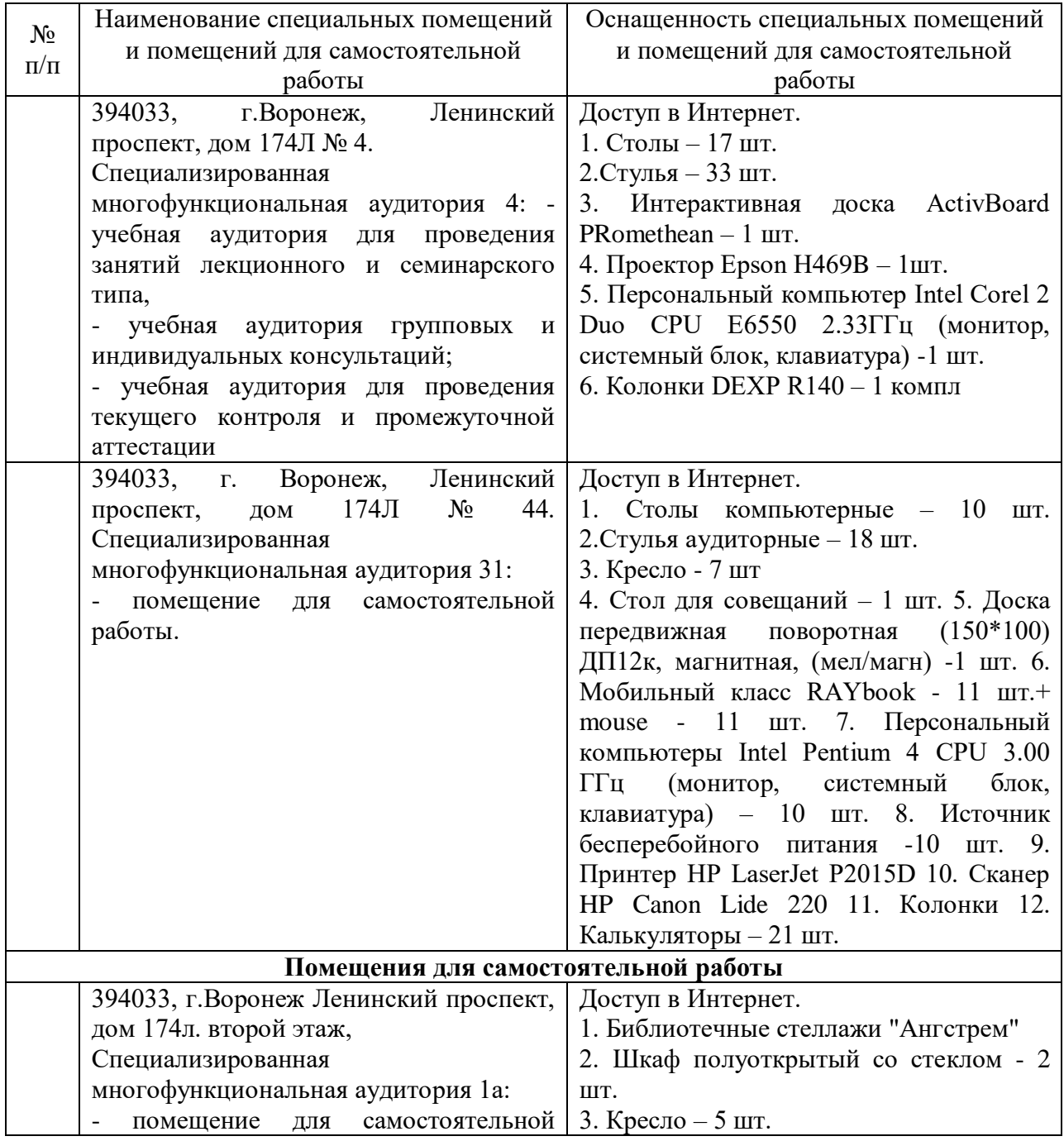

## **Описание материально-технической базы**

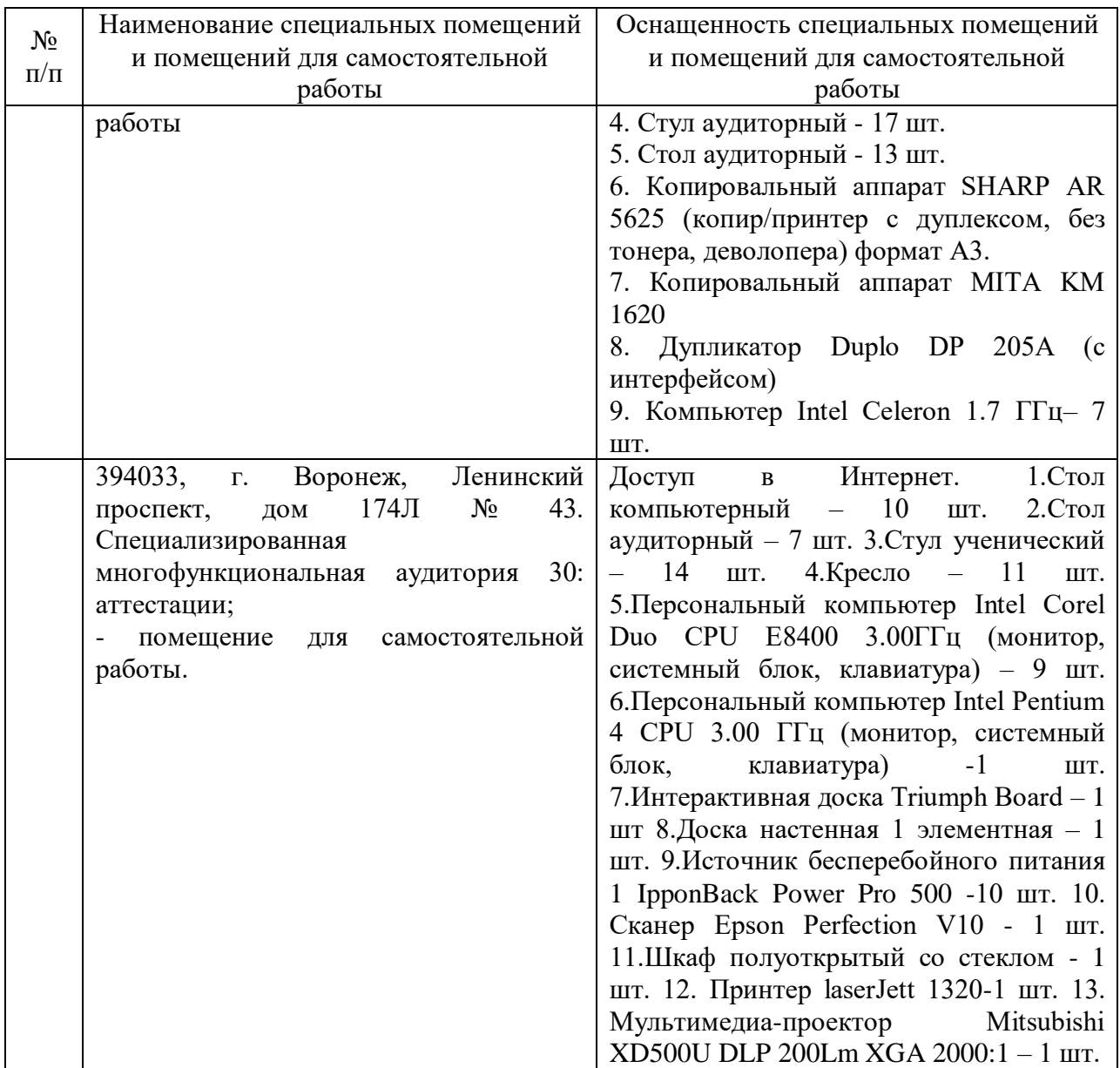

Составитель: ст.преподаватель Сукачев А. И.

Зав. кафедрой: к.ф.-м.н., доцент Кузнецов В. В.

Рабочая программа рассмотрена на заседании кафедры математики, информационных систем и технологий и утверждена на 2022/2023 учебный год. Протокол № \_10\_\_ от \_23 июня\_ 2022 г.